Using Design Patterns and Frameworks to Develop Object-Oriented Communication Systems

Douglas C. Schmidt www.cs.wustl.edu/ $\sim$ schmidt/ schmidt@cs.wustl.edu

### **Motivation**

- Developing ecient, robust, extensible, portable, and reusable communication software is hard
- It is essential to understand successful techniques that have proven effective to solve common development challenges
- Design patterns and frameworks help to capture, articulate, and instantiate these capture, articulate, and instantiate these successful techniques was hington University, St. Louis Louis Louis Louis Louis Louis Louis Louis Louis Louis Louis Louis Louis Louis

- Developers of communication software confront recurring challenges that are largely<br>example that the Design patterns represent solutions to probapplication-independent
	- $=$  e.g., service initialization and distribution, error handling, flow control, event demultiplexing, concurrency control
- Successful developers resolve these challenges by applying appropriate design pat-
- However, these patterns have traditionally However, these patterns have traditionally been either:
	- 1. Locked inside heads of expert developers
	- 2. Buried in source code

### Design Patterns

- Design patterns represent solutions to problems that arise when developing software within a particular context
	- $-$  *i.e.*, "Patterns == problem/solution pairs in a
- Patterns capture the static and dynamic Patterns capture the static and dynamic structure and collaboration among key participants in software designs
	- They are particularly useful for articulating how and why to resolve non-functional forces
- Patterns facilitate reuse of successful software architectures and designs

### Proxy Pattern

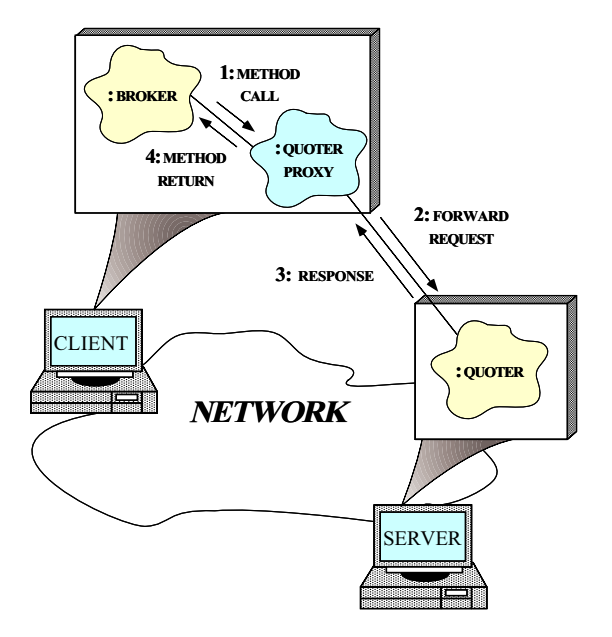

 Intent: provide a surrogate for another object that controls access to it

# More Observations

- Reuse of patterns alone isnot sucient
	- Patterns enable reuse of architecture and design knowledge, but not code (directly)
- To be productive, developers must also reuse detailed designs, algorithms, interfaces, implementations, etc.
- Application frameworks are an eective way to achieve broad reuse of software

### Graphical Notation

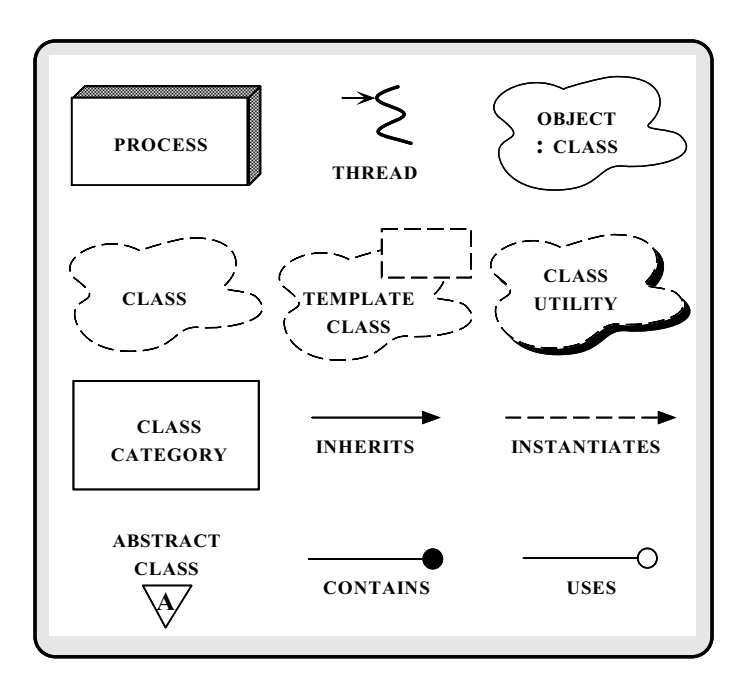

- - $-$  "An integrated collection of components that collaborate to produce a reusable architecture for a family of related applications"
- Frameworks differ from conventional class<br>libraries:  $\bullet$ 
	- 1. Frameworks are "semi-complete" applications
	- 2. Frameworks address particular application domains
	- 3. Frameworks provide "inversion of control"
- Typically, applications are developed by inheriting from and instantiating framework components

### **Differences Between Class**

### **Libraries and Frameworks**

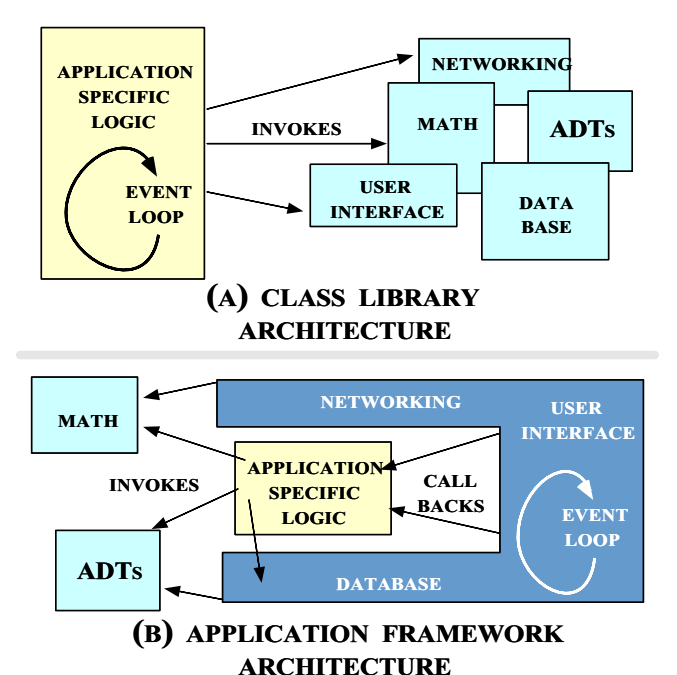

### **Tutorial Outline**

- Outline key challenges for developing communication software
- Present the key reusable design patterns and framework components in the performance of  $\mathbf{r}_i$ 
	- Both single-threaded and various multi-threaded solutions are presented
	- The patterns and frameworks covered generalize to other communication software systems
		- e.g.,ORBs, video-on-demand, medical imaging
- Discuss lessons learned from using patterns and frameworks on production software systems
	- $=$  e.g., telecom, avionics, medical systems

### Application Architectures

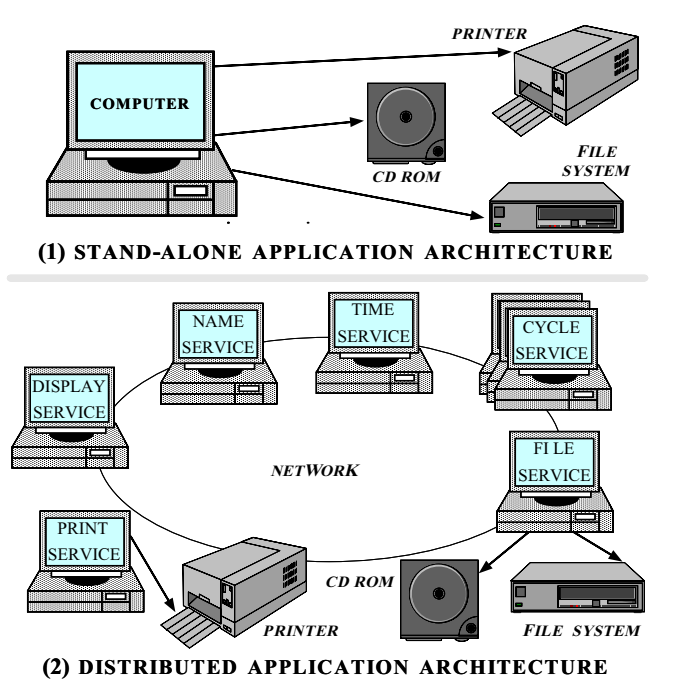

### Concurrency vs. Parallelism

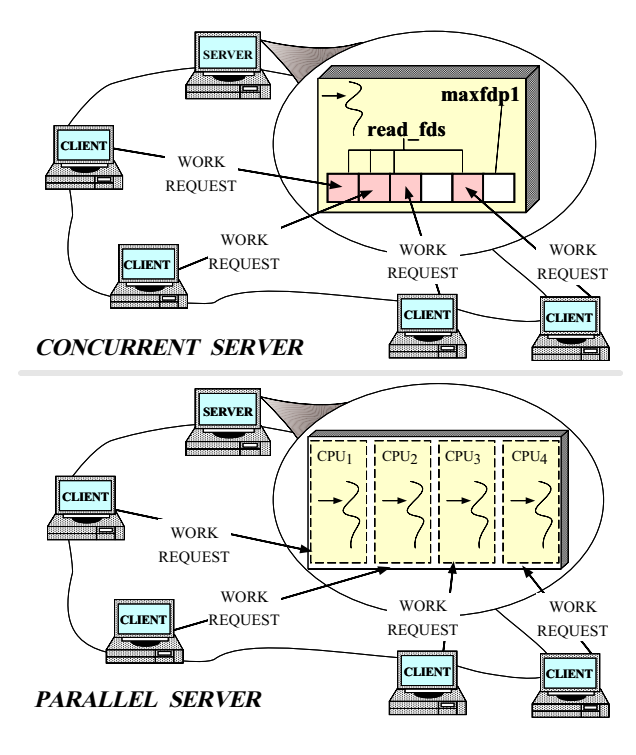

### Sources of Complexity

- Distributed application development exhibits both inherent and accidental complexity
- Inherent complexity results from fundamental challenges, e.g.,
	- Distributed systems
		- Latency
		- Error handling
		- Service partitioning and load balancing
	- Concurrent systems
		- \* Race conditions
		- \* Deadlock avoidance
		- Fair scheduling
		- Performance optimization and tuning

### Sources of Complexity (cont'd)

- Accidental complexity results from limitations with tools and techniques, e.g.,
	- Low-level tools
		- e.g.,Lack of type-secure, portable, re-entrant, and extensible system call interfaces and com ponent libraries
	- Inadequate debugging support
	- Widespread use of algorithmic decomposition
		- \* Fine for explaining network programming con- Fine for explaining network programming con cepts and algorithms but inadequate for developing large-scale distributed applications
	- Continuous rediscovery and reinvention of core concepts and components

### OO Contributions

- communication software has the traditional communication of the communication of the communication of the communication of the communication of the communication of the communication of the communication of the communicati been performed using low-level OS mechanisms, e.g.,
	- fork/exec
	- Shared memory
	- Signals
	- Sockets and select
	- POSIX pthreads, Solaris threads, Win32 threads
- OO design patterns and frameworks elevate focus to application concerns,  $e.g.,$ 
	- Service functionality and policies
	- Service configuration
	- Concurrent event demultiplexing and event handler dispatching
	- Service concurrency and synchronization

# Concurrent Web Client/Server Example

- The following example illustrates a concurrent OO architecture for a high-performance Web client/server
- Key system requirements are:
	- 1. Robust implementation of HTTP protocol
		- $-$  *i.e.*, resilient to incorrect or malicious Web clients/servers
	- 2. Extensible for use with other protocols
		- $-$  e.g., DICOM, HTTP 1.1, SFP
	- 3. Leverage multi-processor hardware and OS soft ware
		- $=$  e.g., Support various concurrency models

### General Web Client/Server

### Interactions

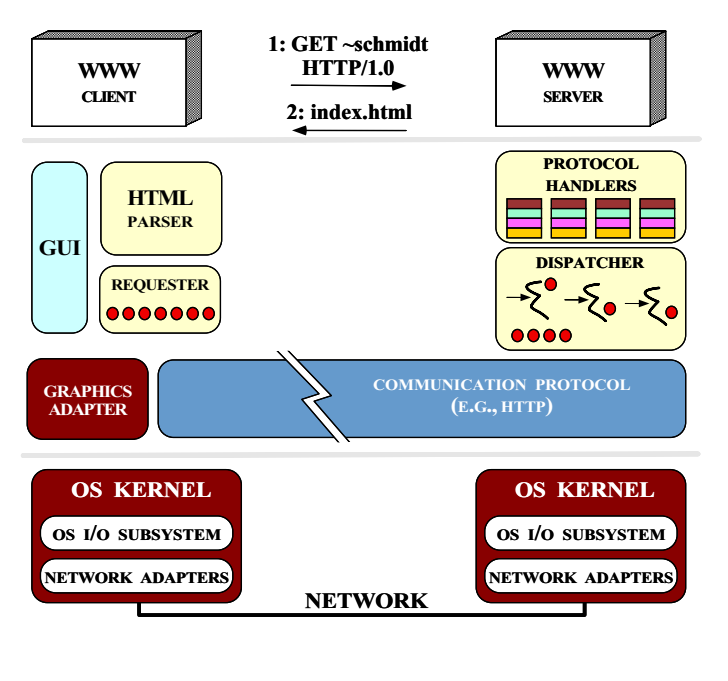

### Web Server Software Architecture

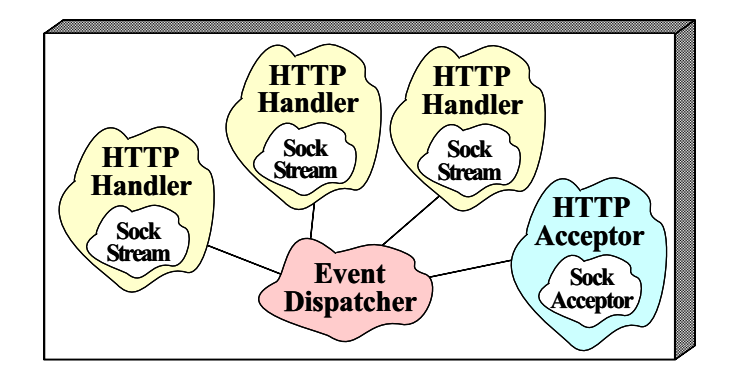

- $E = \frac{1}{2}$ 
	- Encapsulates Web server concurrency and dispatching strategies
- HTTP Handlers
	- Parses HTTP headers and processes requests
- HTTP Acceptor
	- Accepts connections and creates HTTP Handlers

# Design Patterns in the Web Server Implementation **Server Implementation**

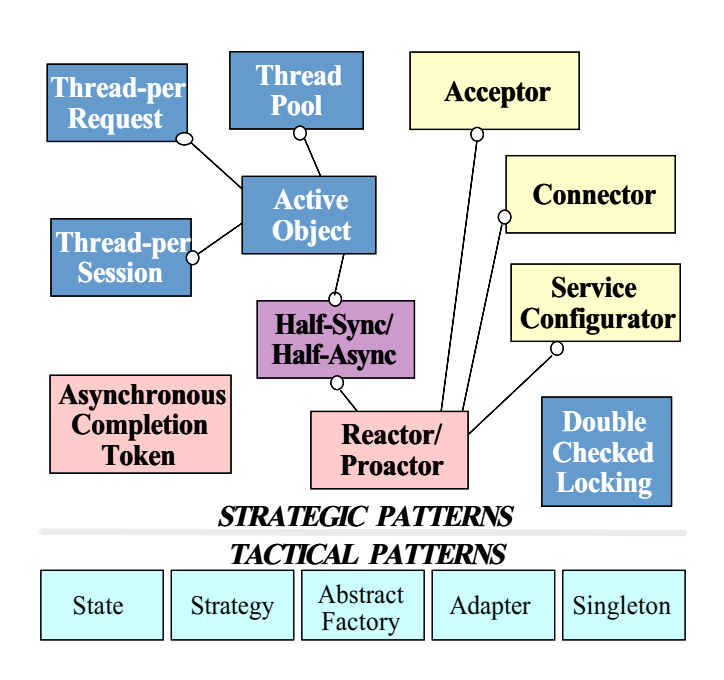

### Tactical Patterns

- Proxy and the contract of the contract of the contract of the contract of the contract of the contract of the contract of the contract of the contract of the contract of the contract of the contract of the contract of the
	- "Provide a surrogate or placeholder for another object to control access to it"
- Strategy in the strategy of the strategy of the strategy of the strategy of the strategy of the strategy of the
	- $-$  "Define a family of algorithms, encapsulate each one, and make them interchangeable"
- Adapter of the control of the control of the control of the control of the control of the control of the control of the control of the control of the control of the control of the control of the control of the control of t
	- "Convert the interface of a class into another interface client expects"
- Singleton and the singleton of the singleton of the singleton of the singleton of the singleton of the singleton of the singleton of the singleton of the singleton of the singleton of the singleton of the singleton of the
	- "Ensure a class only has one instance and provide a global point of access to it"
- - $-$  "Allow an object to alter its behavior when its internal state changes"

### Event Handling Patterns

- - "Decouples synchronous event demultiplexing and event handler initiation dispatching from service(s) performed in response to events"
- - { \Decouples asynchronous event demultiplexing and event handler completion dispatching from the set of the set of the set of the set of the set of the set o<br>efficiency service(s) performed in response to events"
- Asynchronous Completion Token
	- "Efficiently associates state with the completion of asynchronous operations"

### Concurrency Patterns

- Active Object
	- "Decouples method execution from method invocation and simplifies synchronized access to shared resources by concurrent threads"
- Half-Sync/Half-Async
	- $-$  "Decouples synchronous I/O from asynchronous I/O in a system to simplify concurrent pro gramming effort without degrading execution eciency and the contract of the contract of the contract of the contract of the contract of the contract of the
- Double-Checked Locking Optimization Pattern
	- "Ensures atomic initialization of objects and eliminates unnecessary locking overhead on each

### Concurrency Architecture **Patterns**

- The contract of the contract of the contract of the contract of the contract of the contract of the contract of
	- "Allows each client request to run concurrently in a separate thread"
- - "Allows up to N requests to execute concurrently within a pool of threads '
- The connection of the connection of the connection of the connection of the connection of the connection of the connection of the connection of the connection of the connection of the connection of the connection of the co
	- "Allows each client connection to run concurrently"
		- Suited for HTTP 1.1, but not help in the HTTP 1.1, but not have a set of the HTTP 1.1, but not have a set of t

### Service Initialization Patterns

- Connector
	- ${\bf r}$  active production estimated from establishment from the from the connection establishment from the connection of  ${\bf r}$ the service performed once the connection is established'
- Acceptor
	- "Decouples passive connection establishment from the service performed once the connec tion is established"
- service control per service control control control control control control control control control control co
	- ${\bf r}$  is the behavior of network services of network services services services services of  ${\bf r}$ from point in time at which services are con figured into an application"

### Selecting the Server's

### Concurrency Architecture

- $\bullet$  Problem
	- A very strategic design decision for high-performance Web servers is selecting an efficient concurrency architecture
- $\bullet$  Forces
	- No single concurrency architecture is optimal
	- Key factors include OS/hardware platform and workload
- - Understand key alternative concurrency patterns

# Alternative Web Server Concurrency Patterns

- The following example illustrates the design patterns (and framework components) in an OO implementation of a concurrent Web Server
- The following are the key concurrency pat- $\bullet$ tern alternatives:
	-
	- 2. Thread-per-request
	- 3. Thread-per-connection
	- 4. Synchronous Thread Pool
	- 5. Asynchronous Thread Pool

### **Reactive Web Server**

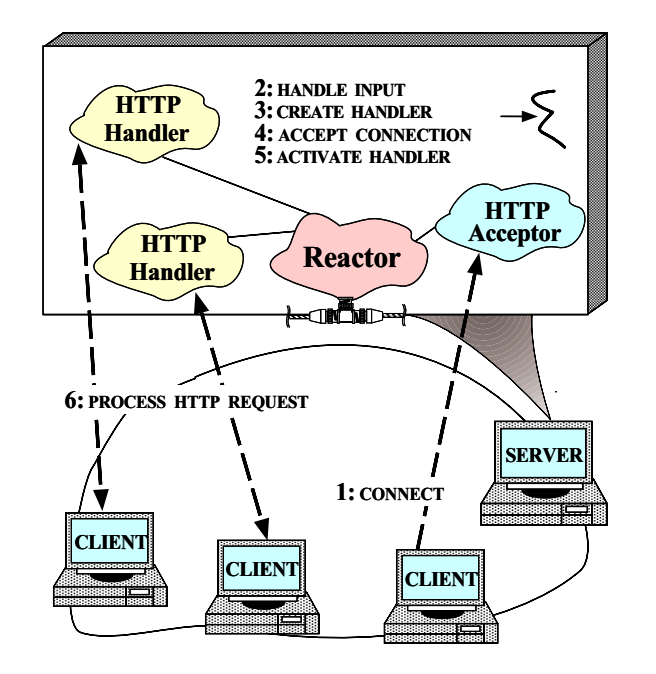

Thread-per-Request Web Server

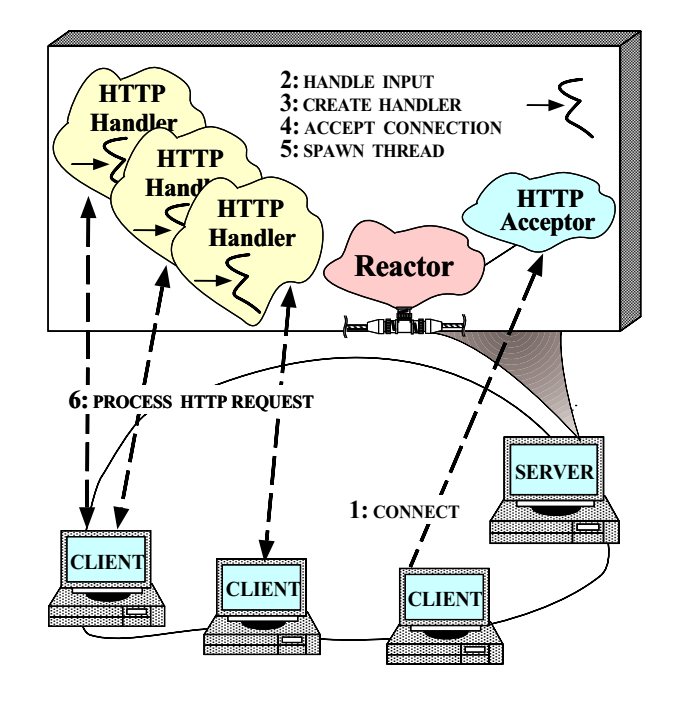

### Thread-per-Connection Web

**Server** 

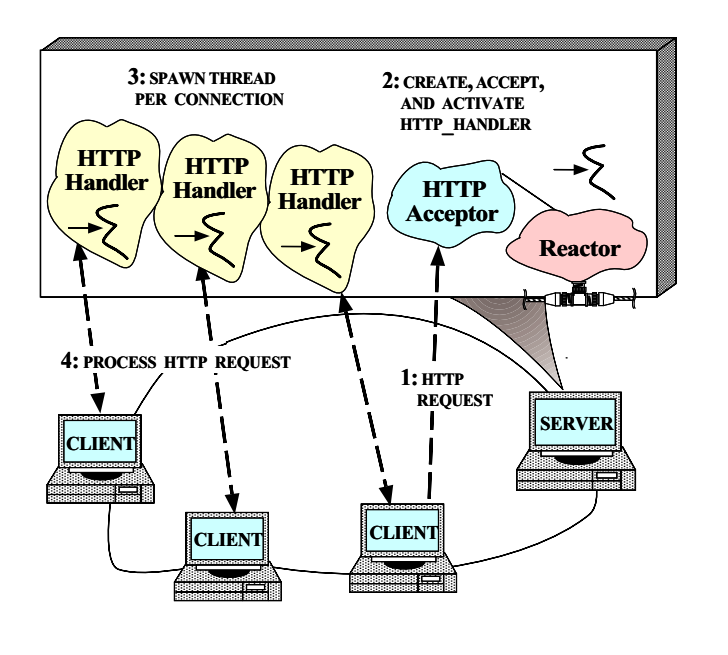

# Handle-based Synchronous

Thread Pool Web Server

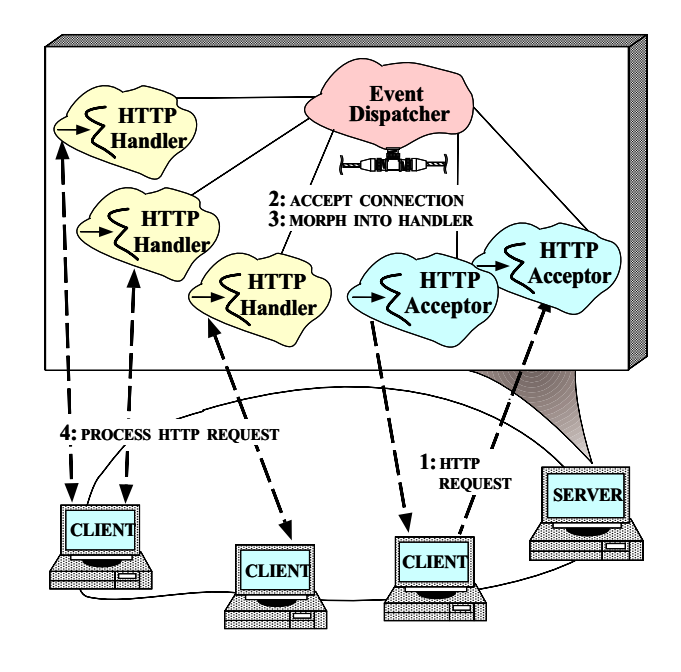

# Queue-based Synchronous **Thread Pool Web Server**

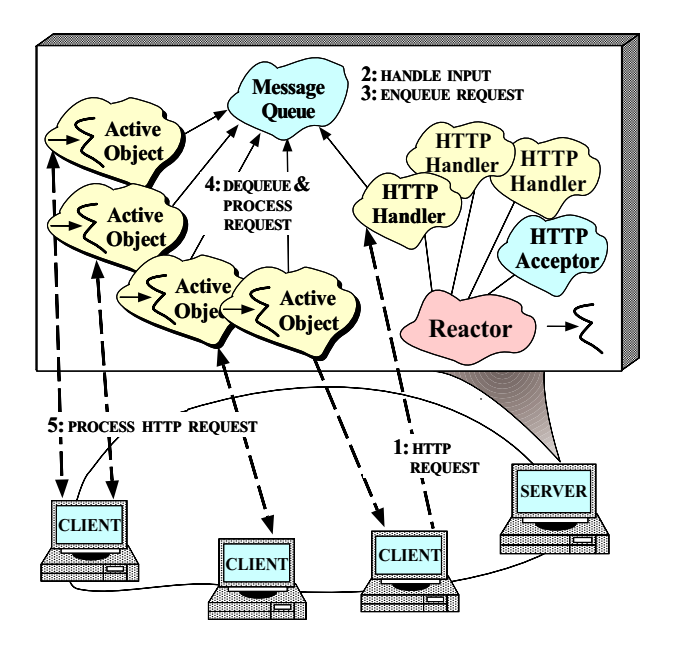

# Asynchronous Thread Pool Web **Server**

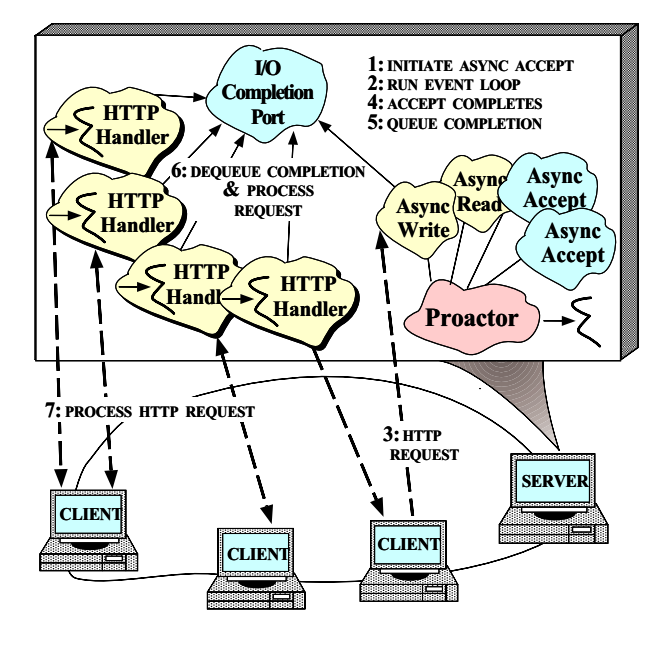

# The ADAPTIVE Communication Environment (ACE)

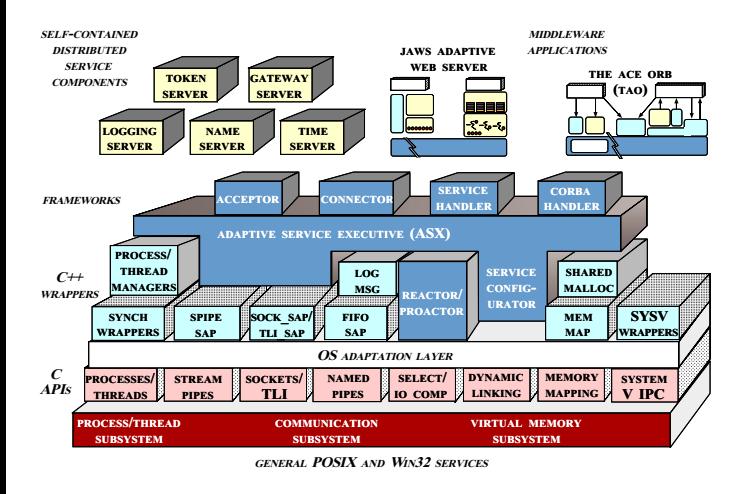

 A set of C++ wrappers and frameworks based on common communication software design patterns

# Demultiplexing and Dispatching Events

- $\bullet$  Problem
	- Web servers must process several different types of events simultaneously
- - Multi-threading is not always available
	- $-$  Multi-threading is not always efficient
	- Tightly coupling general event processing with server-specific logic is inflexible
- - Use the Reactor pattern to decouple generic event processing from server-specific processing the state of the state of the state of the state of the state of the state of the state of the state of the

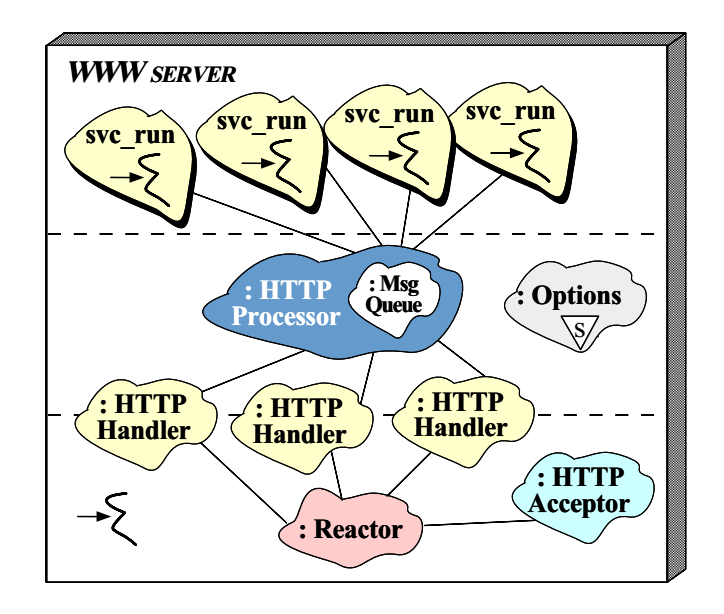

### The Reactor Pattern

- International contracts of the contracts of the contracts of the contracts of the contracts of the contracts of the contracts of the contracts of the contracts of the contracts of the contracts of the contracts of the cont
	- "Decouples synchronous event demultiplexing and event handler initiation dispatching from service(s) performed in response to events"
- This pattern resolves the following forces  $\bullet$ for synchronous event-driven software:
	- How to demultiplex multiple types of events from multiple sources of events synchronously and efficiently within a single thread of control
	- How to extend application behavior without requiring changes to the event dispatching frame-

### APPLICATION-APPLICATION-V INDEPENDENT select (handles);<br>foreach h in handles { DEPENDENT HTTP foreach h in handles {<br>
if (h is output handler)<br>
table[h]->handle\_output () ;<br>
if (h is input handler)<br>
is table[h]->handle\_input ();<br>
if (h is signal handler)<br>
it signal handle\_input ();<br>
buble[h]->handle\_signal (); Handler Event\_Handler HTTP Acceptor handle\_input() ner\_queue->expire\_timers () handle\_output() handle  $signal()$ handle $\overline{\text{timeout}}$ () get\_handle() n n  $\overline{\mathsf{v}}$ 1 1 1 Initiation Timer\_Queue 1 Dispatcher 1  $\frac{n}{n}$ Handles schedule\_timer(h) handle\_events() cancel timer(h) register\_handler(h)  $-2$ expire\_timers(h) remove\_handler(h) n - 2 1 1

Participants in the Reactor pattern

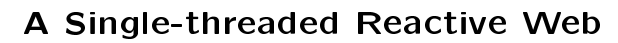

### **Server**

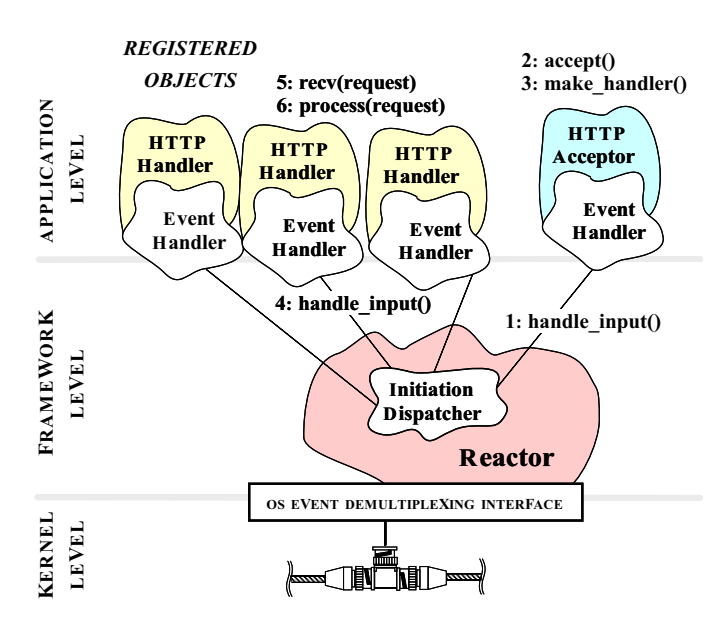

### **Collaboration in the Reactor**

### Pattern

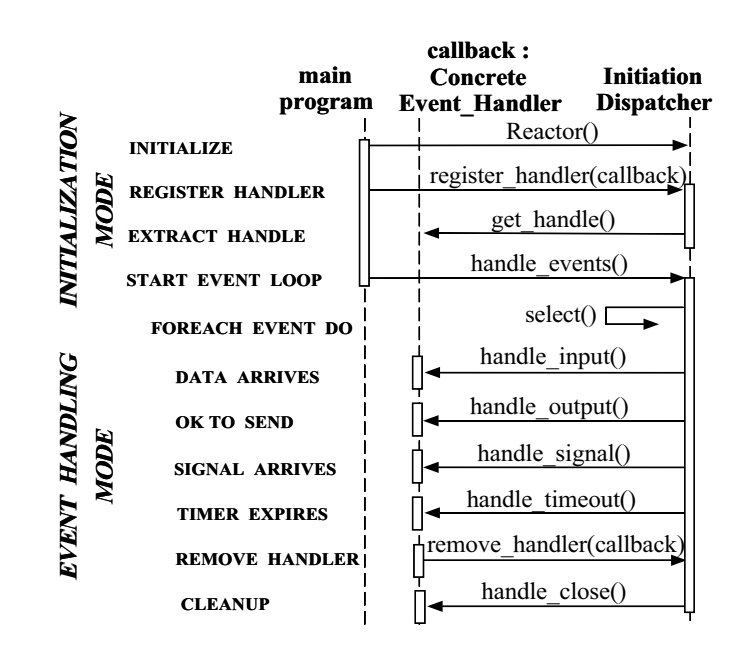

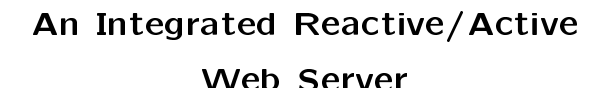

REGISTERED svc\_run svc\_run **OBJECTS** 4: getq(msg) 5:svc(msg) svc\_run APPLICATION **HTTP** APPLICATION Ha HTTP LEVEL H<sub>a</sub><br>
HTTP Message HTTP  $\mathbb{F}$ Queue **Handler** Processor  $H$ idad ka  $H$  $E \cap$  $\mathbf{H}$  Event 2: recv\_request(msg) Handler 3: putq(msg) **FRAMEWORK** FRAMEWORK 1: handle\_input() LEVEL Initiation Dispatcher Reactor OS EVENT DEMULTIPLEXING INTERFACE **KERNEL** KERNEL LEVEL **SUITED AND** 

### The HTTP\_Handler Public

### Interface

- The HTTP Handler is the Proxy for communications of  $\mathcal{L}_1$ nicating with clients
	- Along with Reactor, this class implements the asynchronous task part of Half-Sync/Half-Async

```
// Reusable base class.
template <class PEER_ACCEPTOR>
class HTTP_Handler :
  public Svc_Handler<PEER_ACCEPTOR::PEER_STREAM,
                      NULL_SYNCH> {
public:
    // Entry point into HTTP_Handler, called by
    // HTTP_Acceptor.
  virtual int open (void *) {
    // Register with Reactor to handle client input.
    \mathcal{R} and \mathcal{R} and \mathcal{R} and \mathcal{R} are given \mathcal{R} and \mathcal{R} are given by \mathcal{R}// Register timeout in case client doesn't
    // send any HTTP requests.
    Reactor::instance ()->schedule_timer
       (this, 0, ACE_Time_Value (HTTP_CLIENT_TIMEOUT));
  \mathbf{r}}
```
### The HTTP\_Handler Protected

The following methods are invoked by call-following methods are invoked by call-following  $\mu$ backs from the Reactor

```
protected:
protected: Andrea Community and the community of the community of the community of the community of the community of the community of the community of the community of the community of the community of the community of the
         // Reactor notifies when client's timeout.
    virtual int handle_timeout (const Time_Value &,
                                                                      const void *)
     {\color{red} \bullet} . The contract of the contract of the contract of the contract of the contract of the contract of the contract of the contract of the contract of the contract of the contract of the contract of the contract of 
         // Remove from the Reactor.
          // Remove from the Reactor.
        Reactor::instance ()->remove_handler
              (this, READ_MASK);
    \mathcal{F}\overline{a} . The contract of the contract of the contract of the contract of the contract of the contract of the contract of the contract of the contract of the contract of the contract of the contract of the contract of th
         // Reactor notifies when HTTP requests arrive.
    virtual int handle_input (HANDLE);
         // Receive/frame client HTTP requests (e.g., GET).
    int recv_request (Message_Block &*);
\mathcal{L}:
```
### Integrating Multi-threading

- Problem
	- Multi-threaded Web servers are needed since Reactive Web servers are often inefficient, nonscalable, and non-robust
- $\bullet$  Forces
	- Multi-threading can be very hard to program  ${\bf M}$  and the very hard to program be very hard to program be very hard to program be very hard to program be very hard to program be very hard to provide the very hard to provide the very hard to provide the very hard t
	- No single multi-threading model is always optimal
- Solution
	- Use the Active Object pattern to allow multiple concurrent server operations using an OO programming style

### The Active Object Pattern

 $\bullet$  Intent

};

- "Decouples method execution from method in-<br>vocation and simplifies synchronized access to vocation and simplies synchronized access to shared resources by concurrent threads"
- This pattern resolves the following forces This pattern resolves the following forces
	- How to allow blocking read and write operations on one endpoint that do not detract from the quality of service of other endpoints
	- How to simplify concurrent access to shared state
	- How to simplify composition of independent

### Structure of the Active Object

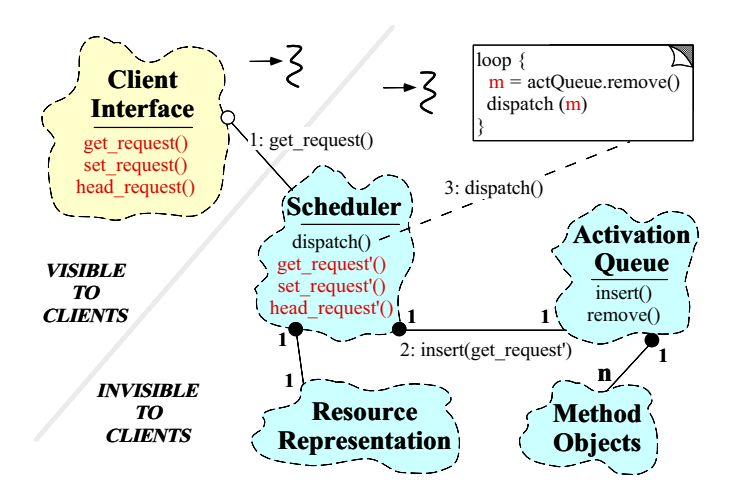

 The Scheduler determines the sequence that Method Objects are executed

# Collaboration in the Active object Pattern Pattern Pattern Pattern Pattern Pattern Pattern Pattern Pattern Pattern Pattern Pattern Pattern

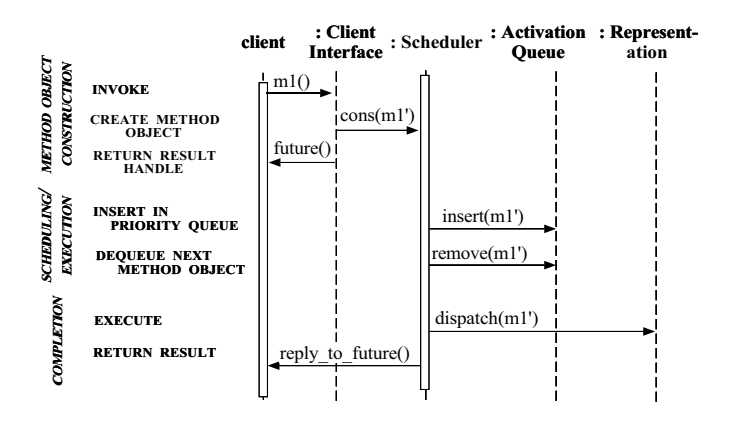

### Using the Active Object Pattern

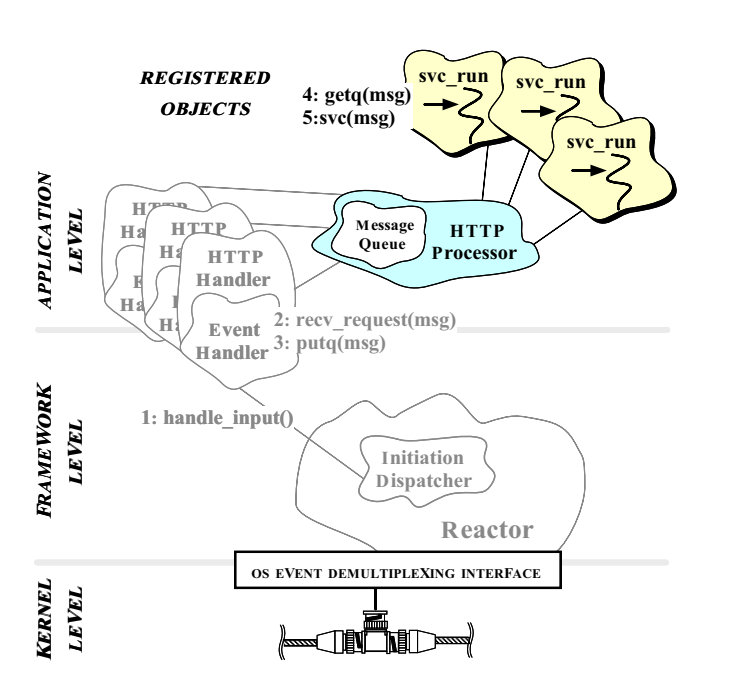

### The HTTP\_Processor Class

- Processes HTTP requests using the "Thread"  $\bullet$ Pool" concurrency model
	- Implement the synchronous task portion of the Half-Sync/Half-Async pattern

```
class HTTP_Processor : public Task {
public:
   // Singleton access point.
  static HTTP_Processor *instance (void);
   // Pass a request to the thread pool.
 virtual int put (Message_Block *);
   // Event loop for the pool thread
  virtual int svc (int) {
   Message_Block *mb = 0; // Message buffer.
   // Wait for messages to arrive.
   for (:,:) {
     getq (mb); // Inherited from class Task;
      // Identify and perform WWW Server
      // request processing here...
    }
protected:
protected:
 HTTP_Processor (void); // Constructor.
```
### Using the Singleton Pattern

 The HTTP Processor is implemented as a Singleton that is created "on demand"

```
HTTP_Processor *
HTTP_Processor::instance (void)
{\color{red} \bullet} . The contract of the contract of the contract of the contract of the contract of the contract of the contract of the contract of the contract of the contract of the contract of the contract of the contract of 
    // Beware of race conditions!
    if (instance_ == 0)
        instance_ = new HTTP_Processor;
    return instance_;
\mathbf{r}}
```
constructor creates the thread pool pool and pool and pool and pool and pool and pool and pool and pool and po

```
HTTP_Processor::HTTP_Processor (void)
{\color{red} \bullet} . The contract of the contract of the contract of the contract of the contract of the contract of the contract of the contract of the contract of the contract of the contract of the contract of the contract of 
        // Inherited from class Task.
       activate (THR_NEW_LWP, num_threads);
\overline{a} . The contract of the contract of the contract of the contract of the contract of the contract of the contract of the contract of the contract of the contract of the contract of the contract of the contract of th
```
# Subtle Concurrency Woes with the Singleton Pattern

- Problem
	- ${\bf T}$  the canonical Singleton implementation implementation implementation has been continuous implementation has  ${\bf T}$ subtle threaded and multi-threaded applications and applications of the contractions of the contractions of the
- $\bullet$  Forces
	- Too much locking makes Singleton too slow...
	- Too little locking makes Singleton unsafe...
- · Solution
	- Use the *Double-Checked Locking* optimization pattern to minimize locking and ensure atomic

# The Double-Checked Locking Optimization Pattern

- - "Ensures atomic initialization of objects and eliminates unnecessary locking overhead on each
- This pattern resolves the following forces:
	- 1. Ensures atomic initialization or access to objects, regardless of thread scheduling order
	- 2. Keeps locking overhead to a minimum
		- $-$  e.g., only lock on creation
- Note, this pattern assumes atomic memory access...

# Using the Double-Checked Locking Optimization Pattern for

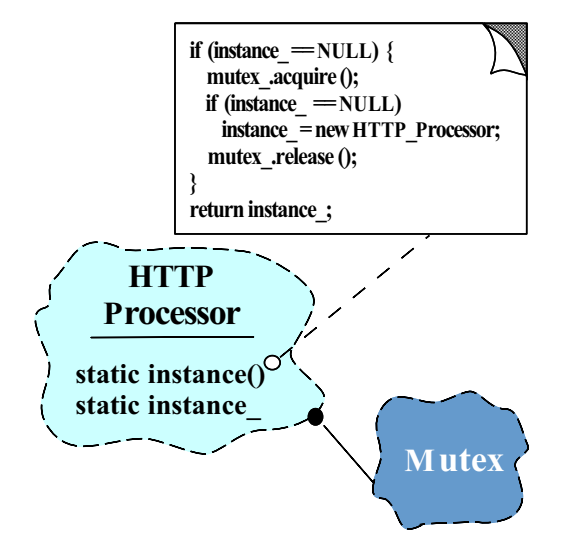

### Integrating Reactive and

### Multi-threaded Layers

- $\bullet$  Problem
	- Justifying the hybrid design of our Web server can be tricky
- - $-$  Engineers are never satisfied with the status quo $(-)$
	- Substantial amount of time is spent re-discovering the intent of complex concurrent software designificant contracts and contracts are all the contracts of the contracts of the contracts of the contracts of the contracts of the contracts of the contracts of the contracts of the contracts of the contracts of the cont
- Solution
	- Use the Half-Sync/Half-Async pattern to explain and justify our Web server concurrency architecture

### Half-Sync/Half-Async Pattern

- - $-$  "Decouples synchronous I/O from asynchronous  $I/O$  in a system to simplify programming effort without degrading execution efficiency" without degrading execution execution execution execution execution execution execution execution execution execution execution execution execution execution execution execution execution execution execution execution exec
- This pattern resolves the following forces the following forces the following forces the following forces the following forces the following forces the following forces the following forces the following forces the followi for concurrent communication systems:
	- How to simplify programming for higher-level communication tasks
		- These are performed synchronously
	- $-$  How to ensure efficient lower-level I/O communication tasks
		- These are performed asynchronously because as y performed asynchronously because as  $\mathcal{G}$

# **Structure of the** Half-Sync/Half-Async Pattern

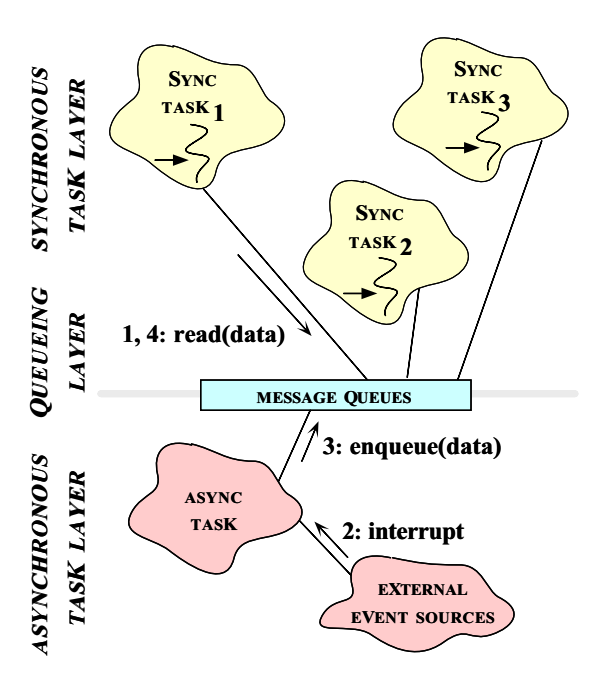

### Collaborations in the

### Half-Sync/Half-Async Pattern

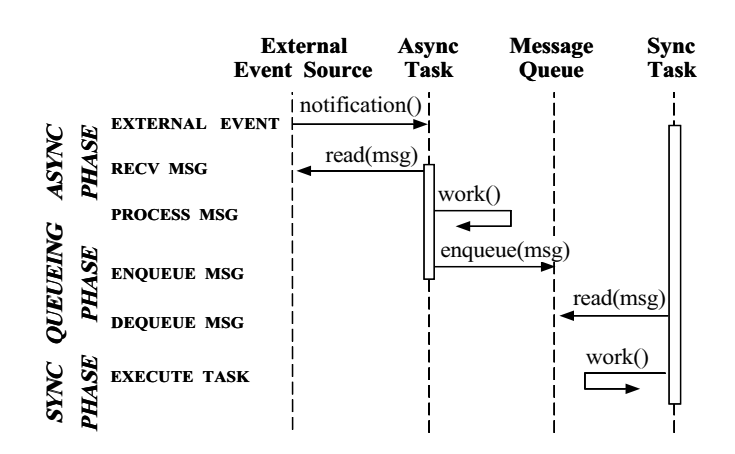

 This illustrates input processing (output processing is similar)

### Using the Half-Sync/Half-Async

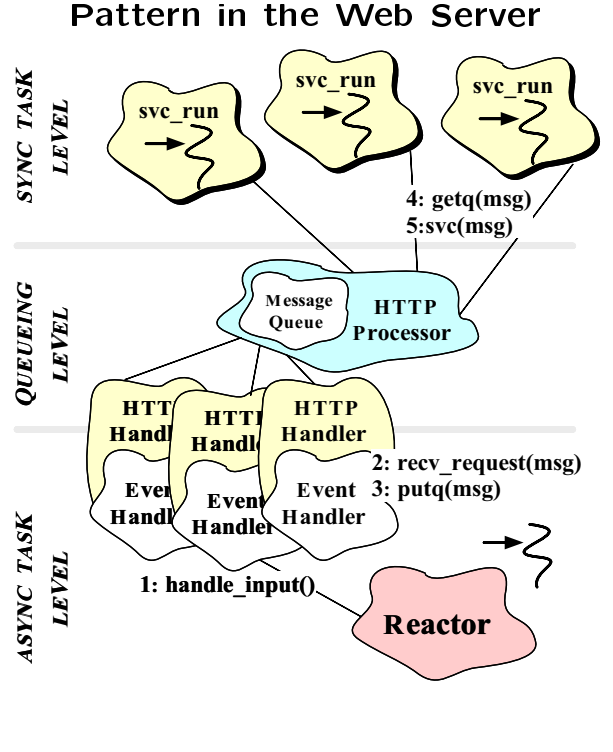

# Joining Async and Sync Tasks in the Web Server

 The following methods form the boundary between the Async and Sync layers

```
HTTP_Handler::handle_input (void)
ł.
{\color{red} \bullet} . The contract of the contract of the contract of the contract of the contract of the contract of the contract of the contract of the contract of the contract of the contract of the contract of the contract of 
   Message_Block *mb = 0;
   // Try to receive and frame message.
   if (recv_request (mb) == HTTP_REQUEST_COMPLETE) {
      Reactor::instance ()->remove_handler
          (this, READ_MASK);
      Reactor::instance ()->cancel_timer (this);
      // Insert message into the Queue.
      HTTP_Processor<PA>::instance ()->put (mb);
   }
}
// Task entry point.
HTTP_Processor::put (Message_Block *msg) {
   // Insert the message on the Message_Queue
   // (inherited from class Task).
   put questions are a constructed by the construction of the construction of the construction of the construction of the construction of the construction of the construction of the construction of the construction of the con
}
```
Optimizing Our Web Server for Asynchronous Operating Systems

- $\bullet$  Problem
	- Synchronous multi-threaded solutions are not always the most efficient
- $\bullet$  Forces
	- $-$  Purely asynchronous I/O is quite powerful on some OS platforms
		- e.g.,Windows nt 4.x
	- Good designs should be adaptable to new contexts
- · Solution
	- Use the *Proactor* pattern to maximize performance on Asynchronous OS platforms

### **The Proactor Pattern**

- International contracts of the contracts of the contracts of the contracts of the contracts of the contracts of the contracts of the contracts of the contracts of the contracts of the contracts of the contracts of the cont
	- "Decouples asynchronous event demultiplexing and event handler completion dispatching from service(s) performed in response to events"
- This pattern resolves the following forces  $\bullet$ for asynchronous event-driven software:
	- How to demultiplex multiple types of events from multiple sources of events asynchronously and efficiently within a minimal number of threads
	- How to extend application behavior without requiring changes to the event dispatching frame work

### Structure of the Proactor Pattern

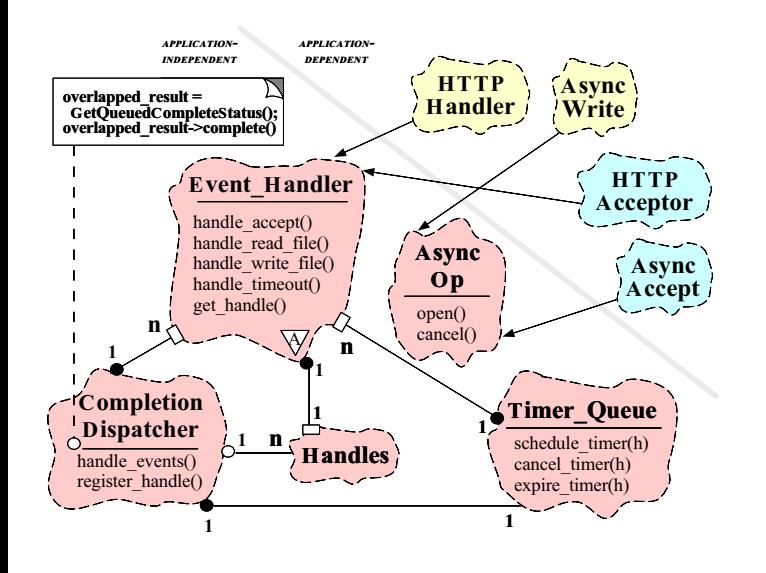

# Collaboration in the Proactor

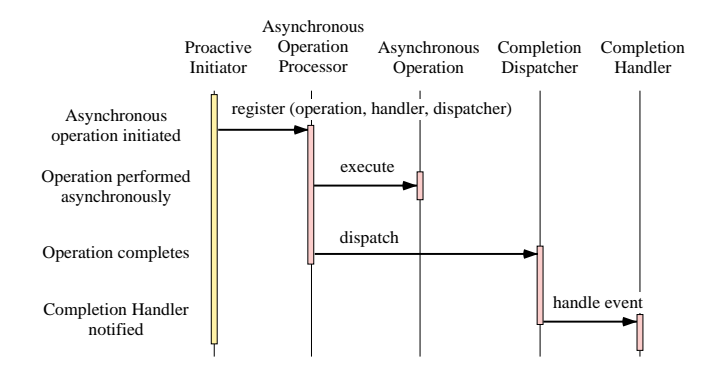

Participants in the Proactor pattern

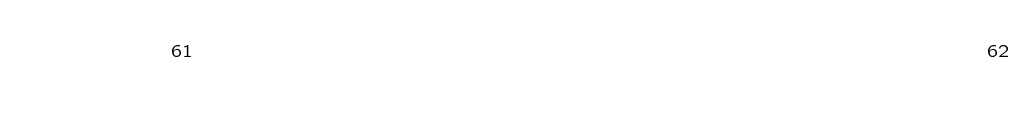

**Client Connects to a Proactive** 

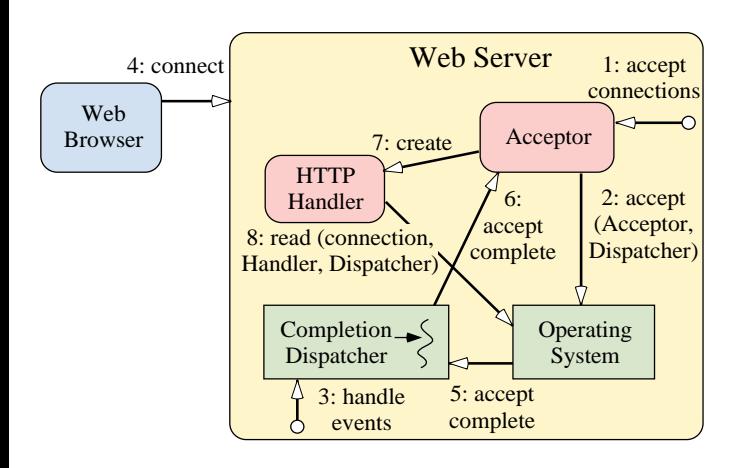

# Client Sends Request to a Proactive Web Server

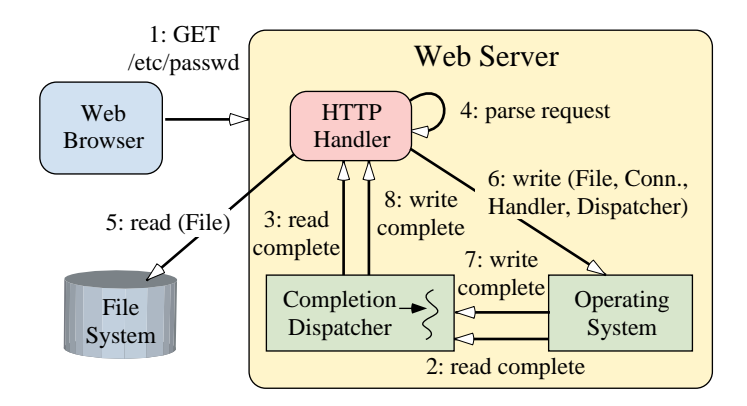

### Structuring Service Initialization

- $\bullet$  Problem
	- The communication protocol used between clients and the Web server is often orthogonal to the initialization protocol
- $\bullet$  Forces
	- Low-level connection establishment APIs are tedious, error-prone, and non-portable
	- Separating *initialization* from use can increase software reuse substantially
- $\bullet$  Solution
	- Use the Acceptor pattern to decouple passive service initialization from run-time protocol

### The Acceptor Pattern

- $\bullet$  Intent
	- $-$  "Decouples passive initialization of a service from the tasks performed once the service is initialized"
- This pattern resolves the following forces  $\bullet$ for network servers using interfaces like sockets or TLI:
	- 1. How to reuse passive connection establishment code for each new service
	- 2. How to make the connection establishment code portable across platforms that may contain sockets but not TLI, or vice versa
	- 3. How to ensure that a passive-mode descriptor is not accidentally used to read or write data
	- 4. How to enable flexible policies for creation, connection establishment, and concurrency

### Structure of the Acceptor Pattern Collaboration in the Acceptor

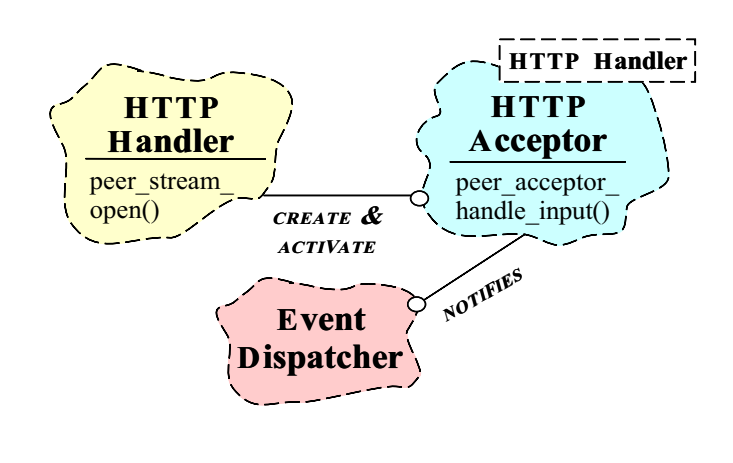

 Acceptor is a factory that creates, connects, and activates a Svc Handler

# Collaboration in the Acceptor

Pattern

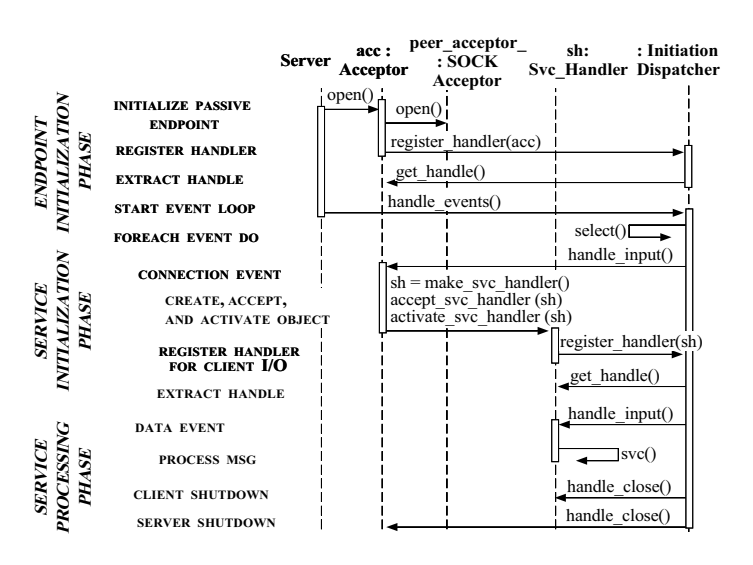

### The Acceptor Class Company of the Acceptor Class Company of the Acceptor Class Company of the Acceptor Class C

Using the Acceptor Pattern in the

Web Server

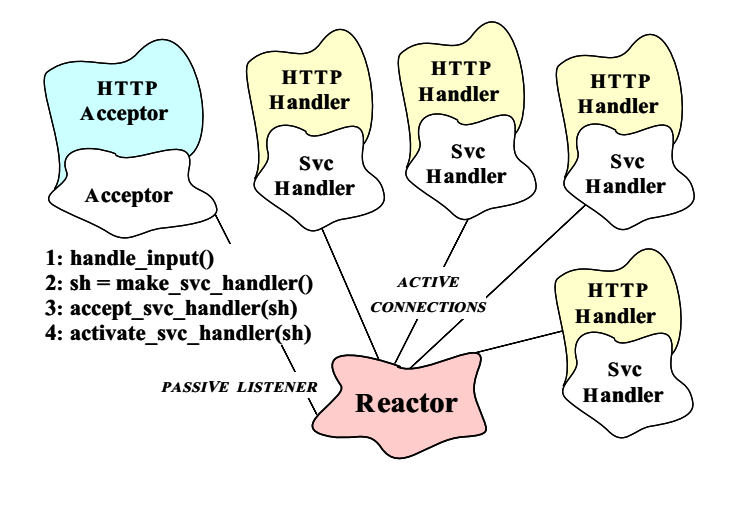

 The Acceptor class implements the Acceptor pattern

```
// Reusable Factor
// Reusable Factor
template <class SVC_HANDLER>
class Acceptor :
    public Service_Object // Subclass of Event_Handler.
{\cal L} . The contract of the contract of the contract of the contract of the contract of the contract of the contract of the contract of the contract of the contract of the contract of the contract of the contract of the 
public:
        // Notified by Reactor when clients connect.
    virtual int handle_input (void)
    \left\{ \right.{\bf x} and {\bf x} are the set of the set of the set of the set of the set of the set of the set of the set of the set of the set of the set of the set of the set of the set of the set of the set of the set of the set of t
         // The strategy for initializing a SVC_HANDLER.
         SVC_HANDLER *sh = new SVC_HANDLER;peer_acceptor_.accept (sh->peer ());
         sh->open ();
    \mathbf{r}}
    // ...
protected:
         // IPC connection factory.
    SOCK_Acceptor peer_acceptor_;
Y.
\overline{a} . The contract of the contract of the contract of the contract of the contract of the contract of the contract of the contract of the contract of the contract of the contract of the contract of the contract of th
```
# The HTTP Acceptor Class **Interface**

 The HTTP Acceptor class accepts connections and initializes HTTP Handlers

}

```
class HTTP_Acceptor
   : public Acceptor<HTTP_Handler>
   // Inherits handle_input() strategy from Acceptor.
{\color{red} \bullet} . The contract of the contract of the contract of the contract of the contract of the contract of the contract of the contract of the contract of the contract of the contract of the contract of the contract of 
public:
      // Hook called automatically when HTTP_Acceptor
      // is dynamically linked.
   virtual int init (int argc, char *argv[]);
      // Hook called automatically when HTTP_Acceptor is
      // dynamically unlinked.
  virtual int fini (void);
  // ...
Y.
```
# Putting the Pieces Together at Run-time

- $\bullet$  Problem
	- Prematurely committing ourselves to a particular Web server configuration is inflexible and inefficient
- $\bullet$  Forces
	- $-$  Certain server configuration decisions can't be made efficiently until run-time
	- Forcing users to pay for components they don't use is undesirable
- - Use the Service Configurator pattern to assemble the desired Web server components dynamically

### The Service Configurator Pattern

- - { \Decouples the behavior of communication ser vices from the point in time at which these services are configured into an application or system"
- This pattern resolves the following forces for highly flexible communication software:
	- $-$  How to defer the selection of a particular type, or a particular implementation, of a service un til very late in the design cycle
		- i.e., at installation-time or run-time
	- How to build complete applications by composing multiple independently developed services
	- How to optimize, reconfigure, and control the behavior of the service at run-time

### Configurator Pattern

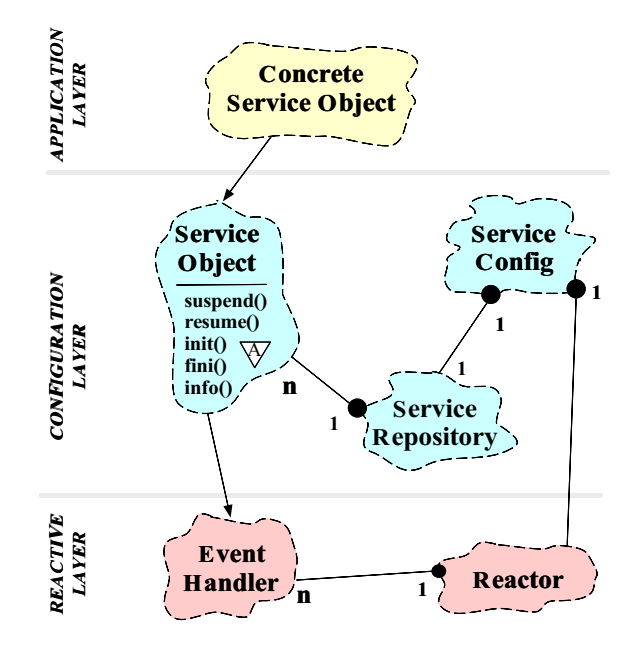

# Using the Service Configurator Pattern in the Web Server

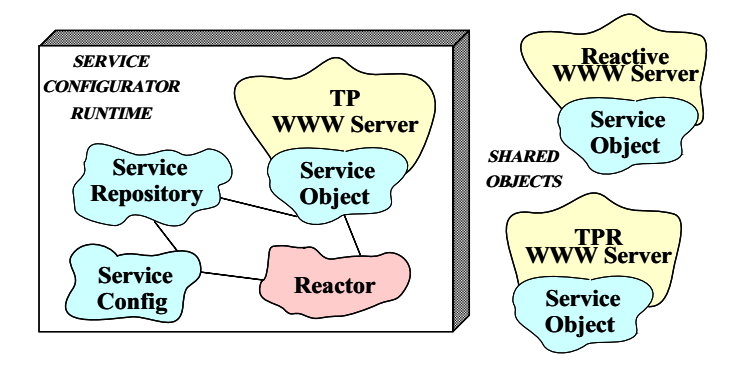

- Existing Web serveris based on Half-Sync/Half-Async pattern
- Other versions could be single-threaded, could use other concurrency strategies, and other protocols

# **Collaboration in the Service** Configurator Pattern

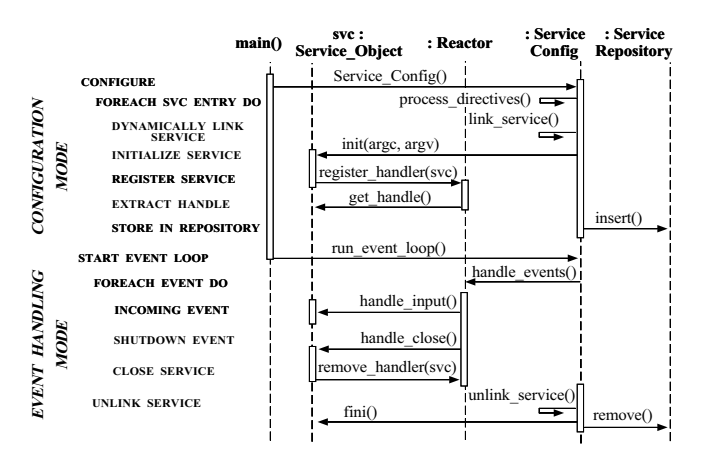

### The HTTP Acceptor Class

### Implementation

```
// Initialize service when dynamically linked.
int HTTP_Acceptor::init (int argc, char *argv[])
{\cal L} . The contract of the contract of the contract of the contract of the contract of the contract of the contract of the contract of the contract of the contract of the contract of the contract of the contract of the 
   Options::instance ()->parse_args (argc, argv);
   // Set the endpoint into listener mode.
   Acceptor::open (local_addr);
   // Initialize the communication endpoint.
   Reactor::instance ()->register_handler (this, ACCEPT_MASK)
}
// Terminate service when dynamically unlinked.
int HTTP_Acceptor::fini (void)
\overline{f}{\color{red} \bullet} . The contract of the contract of the contract of the contract of the contract of the contract of the contract of the contract of the contract of the contract of the contract of the contract of the contract of 
   // Unblock threads in the pool so they will
   // shutdown correctly.
   HTTP_Processor::instance ()->close ();
   // Wait for all threads to exit.
   // Wait for all threads to exit.
   Thread_Manager::instance ()->wait ();
\mathbf{r}}
```
# Configuring the Web Server with the Service Configurator

The concurrent Web  $\mathcal{L}$ and initialized via a configuration script

% cat ./svc.conf dynamic TP\_WWW\_Server Service\_Object \* www\_server.dll:make\_TP\_WWW\_Server() "-p \$PORT -t \$THREADS"

 $\overline{a}$  . The contract of the contract of the contract of the contract of the contract of the contract of the contract of the contract of the contract of the contract of the contract of the contract of the contract of th

 Factory function that dynamically allocates a Half-Sync/Half-Async Thread Pool Web

extern "C" Service\_Object \*make\_TP\_WWW\_Server (void);

Service\_Object \*make\_TP\_WWW\_Server (void)  ${\color{red} \bullet}$  . The contract of the contract of the contract of the contract of the contract of the contract of the contract of the contract of the contract of the contract of the contract of the contract of the contract of return new HTTP\_Acceptor; // ACE dynamically unlinks and deallocates this object. ¥.

# The OO Architecture of the **JAWS Framework**

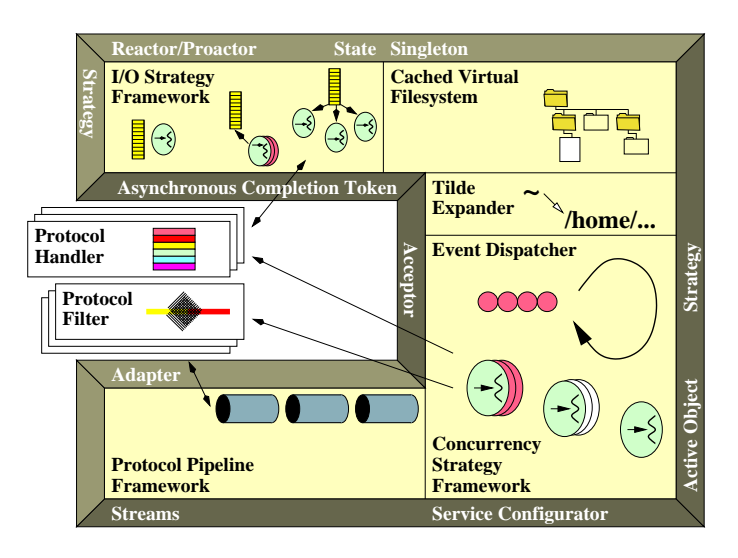

where  $\mathbf{r}$  and  $\mathbf{r}$  researchers. We also assume that the search  $\mathbf{r}$ 

### Main Program for Web Server

- Dynamically congure and execute the Web Server
	- Note that this is totally generic!

```
int main (int argc, char *argv[])
ł
 {\cal L} . The contract of the contract of the contract of the contract of the contract of the contract of the contract of the contract of the contract of the contract of the contract of the contract of the contract of the 
    Service_Config daemon;
     // Initialize the daemon and dynamically
    // configure the service.
    daemon.open (argc, argv);
     // Loop forever, running services and handling
     // reconfigurations.
    daemon.run_event_loop ();
     /* NOTREACHED */
 \overline{a} . The contract of the contract of the contract of the contract of the contract of the contract of the contract of the contract of the contract of the contract of the contract of the contract of the contract of th
```
# Web Server Optimization **Techniques**

- use in givening the concentration of the property of the concentration of the concentration of the concentratio
- $\mathcal{M}$  and the contract of the contract of the contract of the contract of the contract of the contract of the contract of the contract of the contract of the contract of the contract of the contract of the contract of
- apply and memory memory mapping and memory mapping and memory memory and memory mapping and memory memory and m
- use and write mechanisms are written with the contract of the contract of the contract of the contract of the c
- Minimize logging
- Pre-compute HTTP responses
- Avoid excessive time calls
- Optimize the transport interface

# Applying Patterns to CORBA

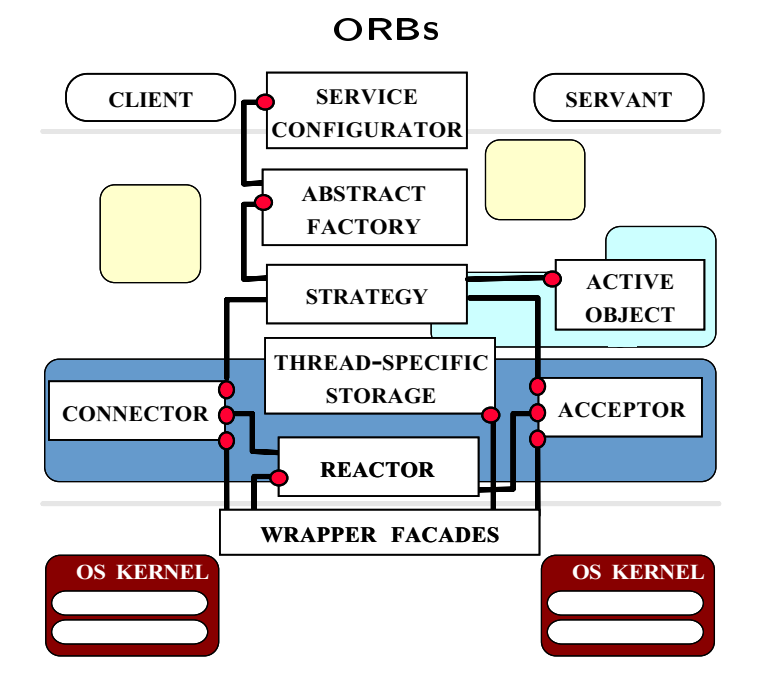

ww.cs.wust.edu/~schwidt/~schwidt/ORB-patterns.ps.gz

**Benefits of Design Patterns** 

- Design patterns enable large-scale reuse
- Patterns explicitly capture expert knowledge and design tradeoffs
- Patterns help improve developer communication
- Patterns help ease the transition to objectoriented technology

### Drawbacks to Design Patterns

- 
- Patterns are deceptively simple
- Teams may sue really define the pattern overload the pattern overload the pattern overload the pattern overload
- Patterns are validated by experience and discussion rather than by automated testing the contract of the contract of the contract of the contract of the contract of the contract of the contract of the contract of the contract of the contract of the contract of the contract of the contract of the contra
- Integrating patterns into a software development process is a human-intensive activity

# Suggestions for Using Patterns Effectively

- Do not recast everything as a pattern
	- Instead, develop strategic domain patterns and reuse existing tactical patterns
- Institutionalize rewards for developing patterns
- Directly involve pattern authors with application developers and domain experts
- Clearly document when patterns apply and do not apply
- manage expectations can expect the contract of  $\mathcal{L}_{\mathcal{A}}$

# Lessons Learned using OO

### **Frameworks**

- Benefits of frameworks
	- $=$  Enable direct reuse of code (cf patterns)
	- Facilitate larger amounts of reuse than stand-{ Facilitate larger amounts ofreuse than standalone functions or individual classes
- Drawbacks of frameworks
	- High initial learning curve
		- Many classes, many levels of abstraction
	- The flow of control for reactive dispatching is<br>non-intuitive
	- Verification and validation of generic components is hard

# Patterns and Framework Literature

- $\bullet$  Books
	- ${\bf G}$  et al.,  ${\bf G}$  et al.,  ${\bf G}$  et al.,  ${\bf G}$  et al.,  ${\bf G}$  et al.,  ${\bf G}$  et al.,  ${\bf G}$  et al.,  ${\bf G}$  et al.,  ${\bf G}$  et al.,  ${\bf G}$  et al.,  ${\bf G}$  et al.,  ${\bf G}$  et al.,  ${\bf G}$  et al.,  ${\bf G}$  et al.,  ${\bf G}$  et a Reusable OO Software" AW, 1994
	- Pattern Languages of Program Design series by AW, 1995-1997
	- Siemens, Pattern-Oriented Software Architecture, Wiley, 1996
- Special Issues in Journals
	- October '96 "Communications of the ACM" (eds: Douglas C. Schmidt, Ralph Johnson, and Mohamed Fayad)
	- October '97 "Communications of the ACM" (eds: Douglas C. Schmidt and Mohamed Fayad)
- Magazines
	- C++ Report and JOOP, columns by Coplien, Vlissides, Vinoski, Schmidt, and Martin

# Conferences and Workshops on Patterns

- Pattern Language of Programs Conferences
	- September, 1998, Monticello, Illinois, USA
	- st-www.cs.uiuc.edu/users/patterns/patterns.html
- The European Pattern Languages of Programming conference
	- July, 1998, Kloster Irsee, Germany
	- { www.cs.wustl.edu/~schmidt/patterns.html
- **. USENIX COOTS** 
	- April 27-30, 1998, Santa Fe, New Mexico
	- www.usenix.org/events/coots98/

### Obtaining ACE and JAWS

- ment (ACE) is an OO toolkit designed according to key network programming patterns
	- JAWS is both a Web server framework and a high-performance Web server
- All source code for ACE and JAWS is freely available
	- { www.cs.wustl.edu/~schmidt/ACE.html
- Mailing lists
	- \* ace-users@cs.wustl.edu
	- \* ace-users-request@cs.wustl.edu
	- \* ace-announce@cs.wustl.edu
	- \* ace-announce-request@cs.wustl.edu
- news are a series of the series of the series of the series of the series of the series of the series of the s
	- { comp.soft-sys.ace

89